## **Samsung Galaxy S2 Manual Att**

This is likewise one of the factors by obtaining the soft documents of this Samsung Galaxy S2 Manual Att by online. You might not require more become old to spend to go to the books inauguration as without difficulty as search for them. In some cases, you likewise do not discover the message Samsung Galaxy S2 Manual Att that you are looking for. It will no guestion squander the time.

However below, past you visit this web page, it will be as a result extremely simple to get as well as download guide Samsung Galaxy S2 Manual Att

It will not agree to many mature as we run by before. You can complete it even though appear in something else at house and even in your workplace. therefore easy! So, are you question? Just exercise just what we come up with the money for below as skillfully as review Samsung Galaxy S2 Manual Att what you similar to to read!

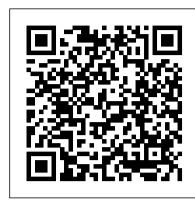

Quick Start Reference Guide for MicroStrategy 9.2.1m MicroStrategy

Programming from the Ground Up uses Linux assembly language to teach new programmers the most important concepts in programming. It takes you a step at a time through these concepts: \* How the processor views memory \* How the processor operates \* How programs interact with the operating system \* How computers stocks, and emissions of man-made and natural materials can be determined. By demonstrating the application of represent data internally \* How to do low-level and high-level optimization Most beginning-level programming books attempt to shield the reader from how their computer really works. Programming from the Ground Up starts by teaching how the computer works under the hood, so that the programmer will have a sufficient background to be successful in all areas of programming. This book is being used by Princeton University in their COS 217 "Introduction to Programming Systems"

#### Popular Photography Jones & Bartlett Learning

Scientific knowledge grows at a phenomenal pace--but few books have had as lasting an impact or played as important a role in our modern world as The Mathematical Theory of Communication, published originally as a paper on communication theory more than fifty years ago. Republished in book form shortly thereafter, it has since gone through four hardcover and sixteen paperback printings. It is a revolutionary work, astounding in its foresight and contemporaneity. The University of Illinois Press is pleased and honored to issue this commemorative reprinting of a classic.

Galaxy S II: The Missing Manual Elsevier

"This manual contains overview information on treatment technologies, installation practices, and past performance."--Intro. Airplane Flying Handbook (FAA-H-8083-3A) Que Publishing

If you are an undergraduate or graduate student, a beginner to algorithmic development and research, or a software developer in the financial industry who is interested in using Python for quantitative methods in finance, this is the book for you. It would be helpful to have a bit of familiarity with basic Python usage, but no prior experience is required.

A Complete Guide to Programming in C++ Pearson Education

The Federal Aviation Administration's Airplane Flying Handbook provides pilots, student pi-lots, aviation instructors, and aviation specialists with information on every topic needed to qualify for and excel in the field of aviation. Topics covered include: ground operations, cockpit management, the four fundamentals of flying, integrated flight control, slow flights, stalls, spins, takeoff, ground reference maneuvers, night operations, and much more. The Airplane Flying Handbook is a great study guide for current pilots and for potential pilots who are interested in applying for their first license. It is also the perfect gift for any aircraft or aeronautical buff.

### Global Innovation Index 2020 Packt Publishing Ltd

Normal 0 false false false MicrosoftInternetExplorer4 Step-by-step instructions with callouts to Samsung Galaxy Note II photos that show you exactly what to do Help when you run into Samsung Galaxy Note II problems or limitations Tips and Notes to help you get the most from your Samsung Galaxy Note II Full-color, step-bystep tasks walk you through getting and keeping your Samsung Galaxy Note II working just the way you want. Learn how to Make the most of Galaxy Note II's powerful hardware--from S Pen to sensors Connect the right way at the right time, with Bluetooth, Wi-Fi, VPNs, NFC, and beaming Transform your Galaxy Note II into a Wi-Fi hotspot others can share Access websites fast and sync bookmarks across all your devices Customize your wallpaper, keyboard, sound, display, and language Efficiently manage your life: messages, contacts, meetings, and more Use GPS and Google Maps to find any destination and never get lost Get the exact information you need complement the topic being discussed Written in a very accessible style right now, with Google Now Play, sync, and manage media -- from music to YouTube videos Store your music collection in the cloud, so you can listen anywhere Make plans faster by adding participants to calls in progress Automatically reject calls you don't want Read ebooks and magazines with Google Play or the Amazon Kindle app Find the best new apps and games on Google Play--even great freebies Extend your battery life--today and for years to come Keep your Galaxy Note II up-to-date, reliable, and secure Onsite Wastewater Treatment Systems Manual WIPO

This guide was written for readers interested in learning the C++ programming language from scratch, and for both novice and advanced C++ programmers wishing to enhance their knowledge of C++. The text is organized to guide the reader from elementary language concepts to professional software development, with in depth coverage of all the C++ language elements en route.

<u>UNIX System V</u> University of Illinois Press

This is the only authoritative textbook on metabolic measurement of animals, ranging in mass from fruit flies to whales. It integrates a rigorous theoretical background with detailed practical guidelines for making actual measurements in the field and laboratory.

## Que Publishing

Backpacker brings the outdoors straight to the reader's doorstep, inspiring and enabling them to go more places and enjoy nature more often. The authority on active adventure, Backpacker is the world's first GPS-enabled magazine, and the only magazine whose editors personally test the hiking trails, camping gear, and survival tips they publish. Backpacker's Editors' Choice Awards, an industry honor recognizing design, feature and product innovation, has become the gold standard against which all other outdoor-industry awards are measured.

#### The Travancore State Manual Food & Agriculture Org.

The first-ever book on this subject establishes a rigid, transparent and useful methodology for investigating the material metabolism of anthropogenic systems. Using Material Flow Analysis (MFA), the main sources, flows, MFA, this book reveals how resources can be conserved and the environment protected within complex systems. The fourteen case studies presented exemplify the potential for MFA to contribute to sustainable materials management. Exercises throughout the book deepen comprehension and expertise. The authors have had success in applying MFA to various fields, and now promote the use of MFA so that future engineers and planners have a common method for solving resource-oriented problems.

## Practical Handbook of Material Flow Analysis Pragmatic Bookshelf

Orbital Mechanics for Engineering Students, Second Edition, provides an introduction to the basic concepts of space mechanics. These include vector kinematics in three dimensions; Newton's laws of motion and gravitation; relative motion; the vector-based solution of the classical two-body problem; derivation of Kepler's equations; orbits in three dimensions; preliminary orbit determination; and orbital maneuvers. The book also covers relative motion and the two-impulse rendezvous problem; interplanetary mission design using patched conics; rigid-body dynamics used to characterize the attitude of a space vehicle; satellite attitude dynamics; and the characteristics and design of multistage launch vehicles. Each chapter begins with an outline of key concepts and concludes with problems that are based on the material covered. This text is written for undergraduates who are studying orbital mechanics for the first time and have completed courses in physics, dynamics, and mathematics, including differential equations and applied linear algebra. Graduate students, researchers, and experienced practitioners will also find useful review materials in the book. NEW: Reorganized and improved discusions of coordinate systems, new discussion on perturbations and quarternions NEW: Increased coverage of attitude dynamics, including new Matlab algorithms and examples in chapter 10 New examples and homework problems

## Railroad Model Craftsman MicroStrategy

Special Relativity: A Heuristic Approach provides a qualitative exposition of relativity theory on the basis of the constancy of the speed of light. Using Einstein's signal velocity as the defining idea for the notion of simultaneity and the fact that the speed of light is independent of the motion of its source, chapters delve into a qualitative exposition of the relativity of time and length, discuss the time dilation formula using the standard light clock, explore the Minkowski fourdimensional space-time distance based on how the time dilation formula is derived, and define the components of the two-dimensional space-time velocity, amongst other topics. Provides a heuristic derivation of the Minkowski distance formula Uses relativistic photography to see Lorentz transformation and vector algebra manipulation in action Includes worked examples to elucidate and

## <u>PC Maq</u> Elsevier

In addition to econometric essentials, this book covers important new extensions as well as how to get standard errors right. The authors explain why fancier econometric techniques are typically unnecessary and even dangerous.

## Mastering Python for Finance Prentice Hall

A multi-user game, web site, cloud application, or networked database can have thousands of users all interacting at the same time. You need a powerful, industrial-strength tool to handle the really hard problems inherent in parallel, concurrent environments. You need Erlang. In this second edition of the bestselling Programming Erlang, you'll learn how to write parallel programs that scale effortlessly on multicore systems. Using Erlang, you'll be surprised at how easy it becomes to deal with parallel problems, and how much faster and more efficiently your programs run. That's because Erlang uses sets of parallel processes-not a

Samsung Galaxy S2 Manual Att

single sequential process, as found in most programming languages. Joe Armstrong, creator of Erlang, introduces this powerful language in small steps, giving you a complete overview of Erlang and how to use it in common scenarios. You'll start with sequential programming, move to parallel programming and handling errors in parallel programs, and learn to work confidently with distributed programming and the standard Erlang/Open Telecom Platform (OTP) frameworks. You need no previous knowledge of functional or parallel programming. The chapters answers to selected problems (answers()), a few demonstrations (demo()), the errata are packed with hands-on, real-world tutorial examples and insider tips and advice, and finish (errata()), and sample code from the text. The topics of this text line up closely with with exercises for both beginning and advanced users. The second edition has been extensively rewritten. New to this edition are seven chapters covering the latest Erlang features: maps, the type system and the Dialyzer, WebSockets, programming idioms, and a new stand-alone execution environment. You'll write programs that dynamically detect and correct errors, and that can be upgraded without stopping the system. There's also coverage of rebar (the de facto navigate the sometimes complex world of statistical computing. Erlang build system), and information on how to share and use Erlang projects on github, illustrated with examples from cowboy and bitcask. Erlang will change your view of the world, and of how you program. What You Need The Erlang/OTP system. Download it from erlang.org. My Samsung Galaxy Note II Quick Start Reference Guide for MicroStrategy 9. 3 Backpacker brings the outdoors straight to the reader's doorstep, inspiring and enabling them to go

more places and enjoy nature more often. The authority on active adventure, Backpacker is the world's first GPS-enabled magazine, and the only magazine whose editors personally test the hiking trails, camping gear, and survival tips they publish. Backpacker's Editors' Choice Awards, an industry honor recognizing design, feature and product innovation, has become the gold standard against which all other outdoor-industry awards are measured.

#### Mostly Harmless Econometrics "O'Reilly Media, Inc."

Full-color, step-by-step tasks walk you through getting and keeping your Samsung Galaxy S7 or S7 edge working just the way you want. Learn how to • Discover your Galaxy S7 or S7 edge's most exciting new capabilities • Master the quickest shortcuts for calling, texting, and browsing • Customize your S7 to show what you want, when you want it • Avoid unexpected data charges by making the most of Wi-Fi • Use voice dialing, automatic call rejection, and other advanced phone features • Organize your life with Contacts and Calendar • Simplify email by running multiple accounts through one app • Let Google Now be your personal assistant by performing tasks and retrieving information for you . Never get lost! Use Google Maps-even if you're biking, walking, or offline • Find, retrieve, and play media: music, movies, TV, podcasts, books, and more • Capture pro-quality images with the Galaxy S7's amazing 12.0MP camera • Share files and media directly with other devices via Wi-Fi Direct • Transform your S7 into a mobile hotspot • Store content and create safe backups in the cloud • Sync your Galaxy S7 with your Windows PC or Mac • Troubleshoot Galaxy S7 software, hardware, and accessories • Link your Galaxy S7 to an Android Wear smartwatch • Track your health goals and fitness activities with S Health Step-by-step instructions with callouts to Samsung Galaxy S7 images that show you exactly what to do Help when you run into Samsung Galaxy S7 problems or limitations Tips and Notes to help you get the most from your Samsung Galaxy S7

## Boh's Pharmacy Practice Manual MicroStrategy

This manual describes the commands that constitute the basic software running on the AT&T 3B2 computer. All entries are presented in the following format (though not all headings will appear in every entry): name, synopsis, description, example(s), files, exit codes, notes, see also, diagnostics, warnings, and bugs.

# Department of Defense Dictionary of Military and Associated Terms Benjamin-Cummings Publishing

Improve your programming through a solid understanding of C pointers and memory management. With this practical book, you'll learn how pointers provide the mechanism to dynamically manipulate memory, enhance support for data structures, and enable access to hardware. Author Richard Reese shows you how to use pointers with arrays, strings, structures, and functions, using memory models throughout the book. Difficult to master, pointers provide C with much flexibility and power-yet few resources are dedicated to this data type. This comprehensive book has the information you need, whether you're a beginner or an experienced C or C++ programmer or developer. Get an introduction to pointers, including the declaration of different pointer types Learn about dynamic memory allocation, deallocation, and alternative memory management techniques Use techniques for passing or returning data to and from functions Understand the fundamental aspects of arrays as they relate to pointers Explore the basics of strings and how pointers are used to support them Examine why pointers can be the source of security problems, such as buffer overflow Learn several pointer techniques, such as the use of opaque pointers, bounded pointers and, the restrict keyword

## Fisat Orange Groove Books

The second edition of a bestselling textbook, Using R for Introductory Statistics guides students through the basics of R, helping them overcome the sometimes steep learning curve. The author does this by breaking the material down into small, task-oriented steps. The second edition maintains the features that made the first edition so popular, while updating data, examples, and changes to R in line with the current version. See What's New in the Second Edition: Increased emphasis on more idiomatic R provides a grounding in the functionality of base R. Discussions of the use of RStudio helps new R users avoid as many pitfalls as

possible. Use of knitr package makes code easier to read and therefore easier to reason about. Additional information on computer-intensive approaches motivates the traditional approach. Updated examples and data make the information current and topical. The book has an accompanying package, UsingR, available from CRAN, R's repository of user-contributed packages. The package contains the data sets mentioned in the text (data(package="UsingR")), traditional teaching progression; however, the book also highlights computer-intensive approaches to motivate the more traditional approach. The authors emphasize realistic data and examples and rely on visualization techniques to gather insight. They introduce statistics and R seamlessly, giving students the tools they need to use R and the information they need to

Understanding and Using C Pointers CRC Press

PCMag.com is a leading authority on technology, delivering Labs-based, independent reviews of the latest products and services. Our expert industry analysis and practical solutions help you make better buying decisions and get more from technology.